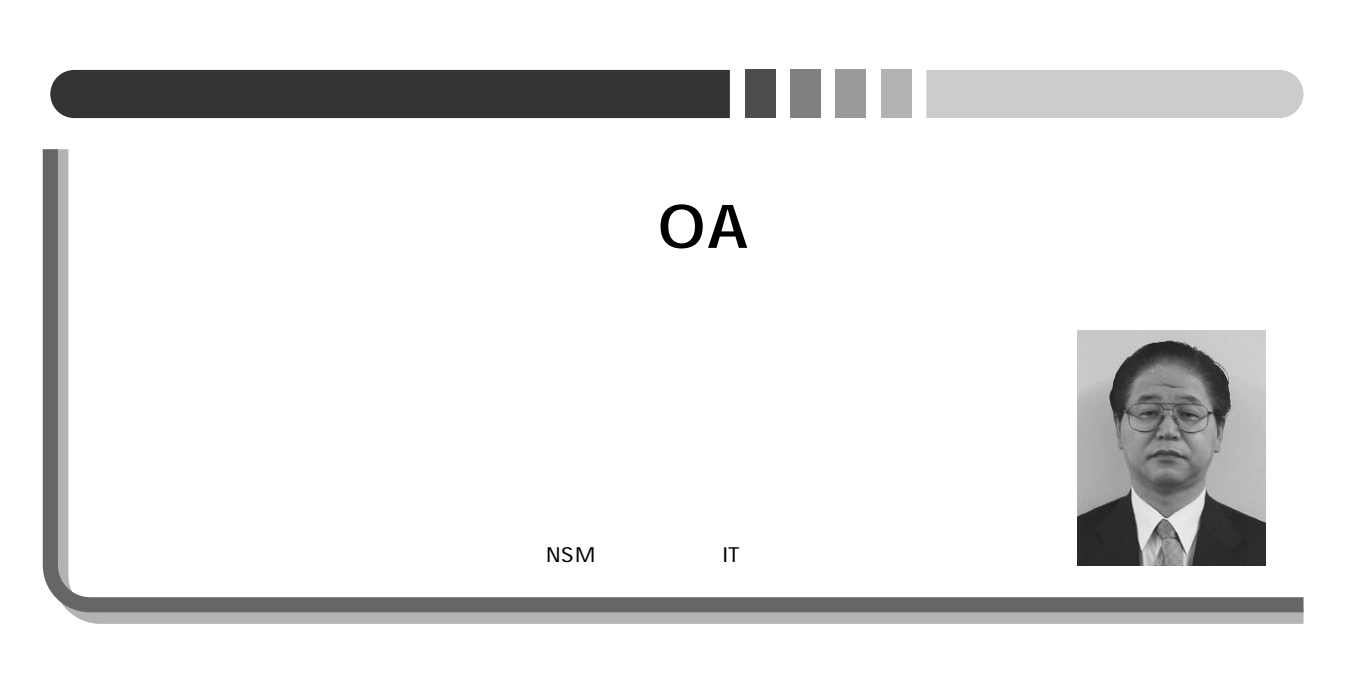

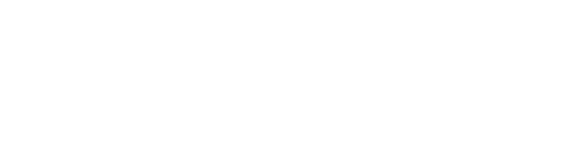

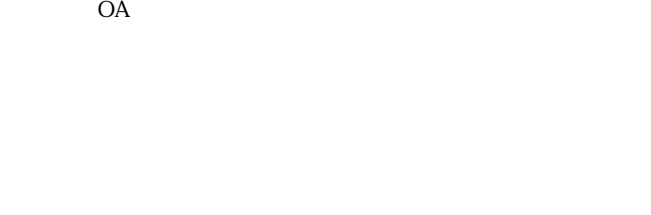

## SOFTECHS

り上げられてきた。しかし、企業合併プロジェクト

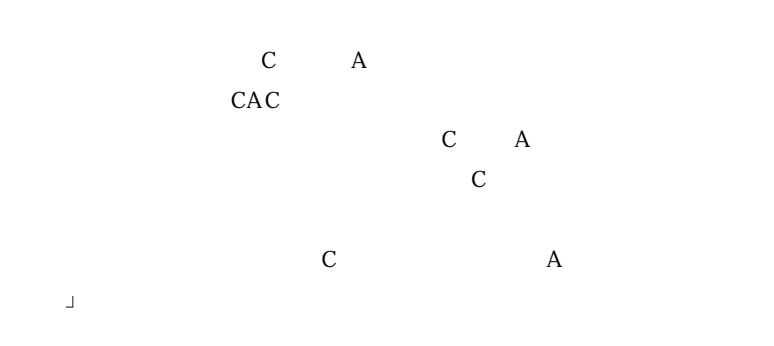

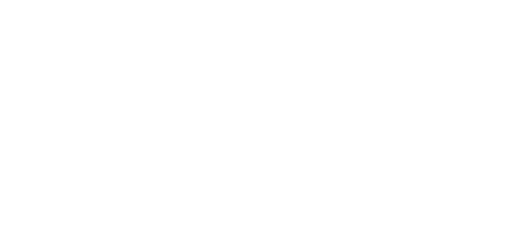

 $\mathbf A$ 

 $\overline{A}$ 

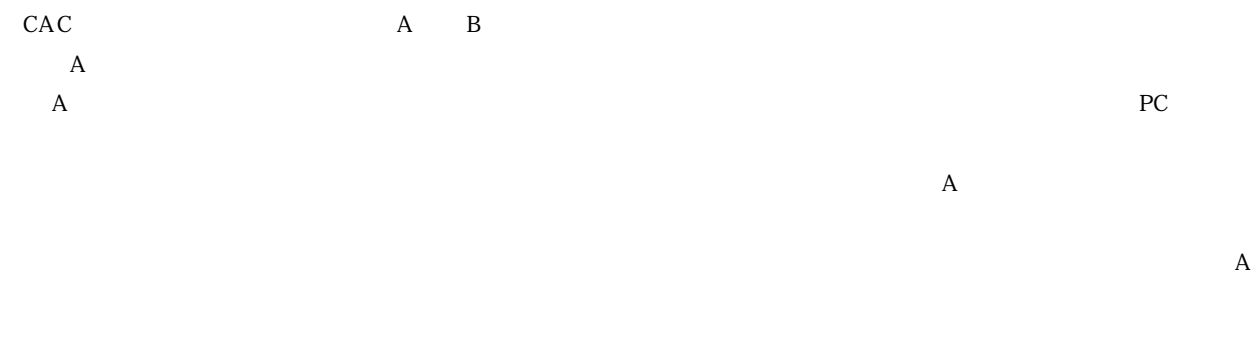

 $PC$ 

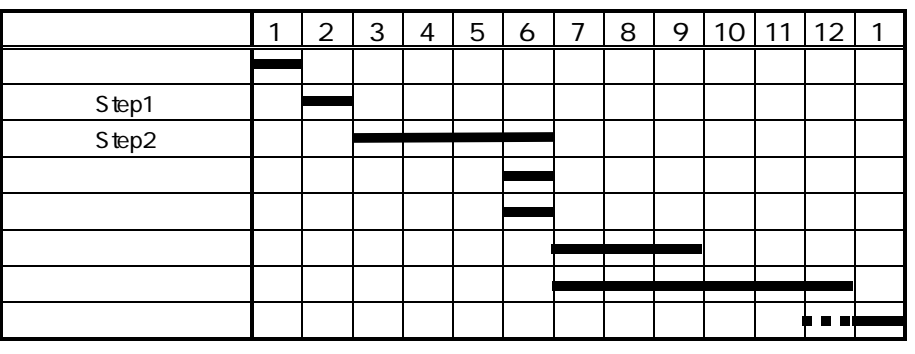

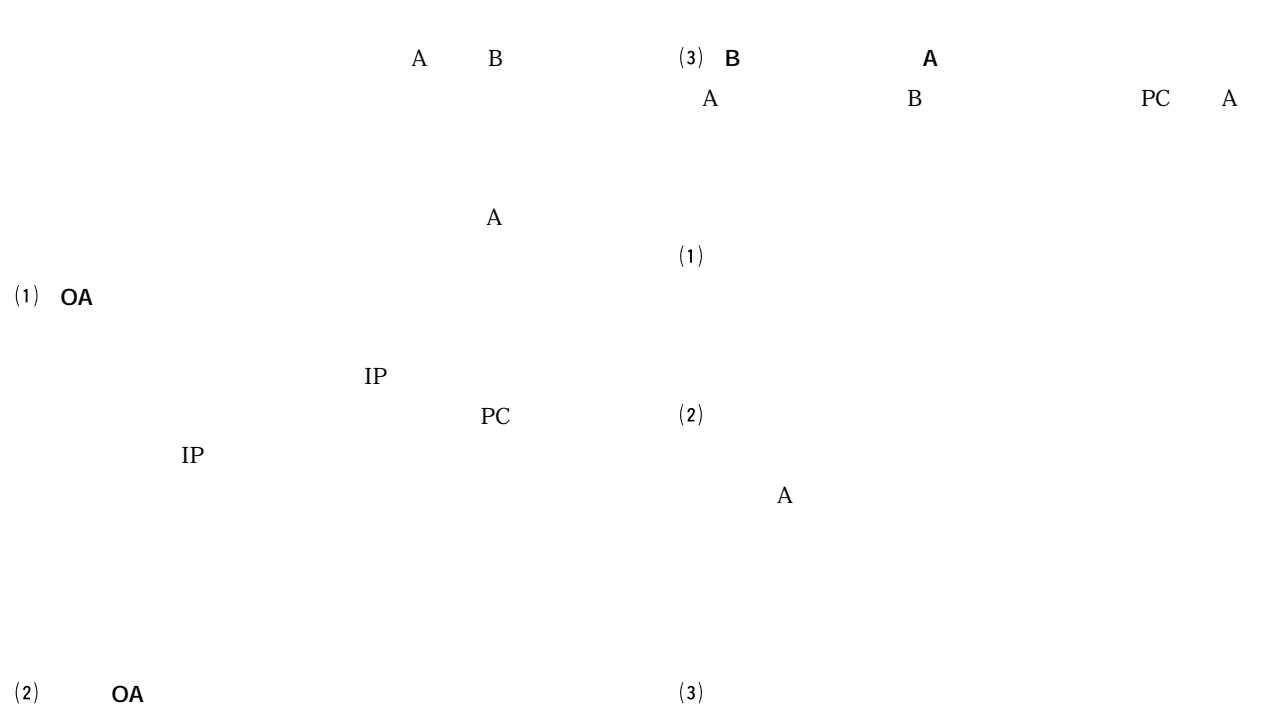

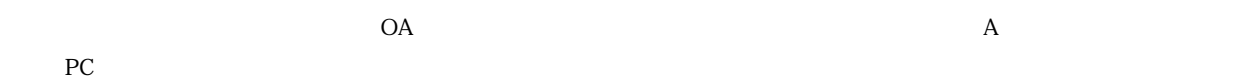

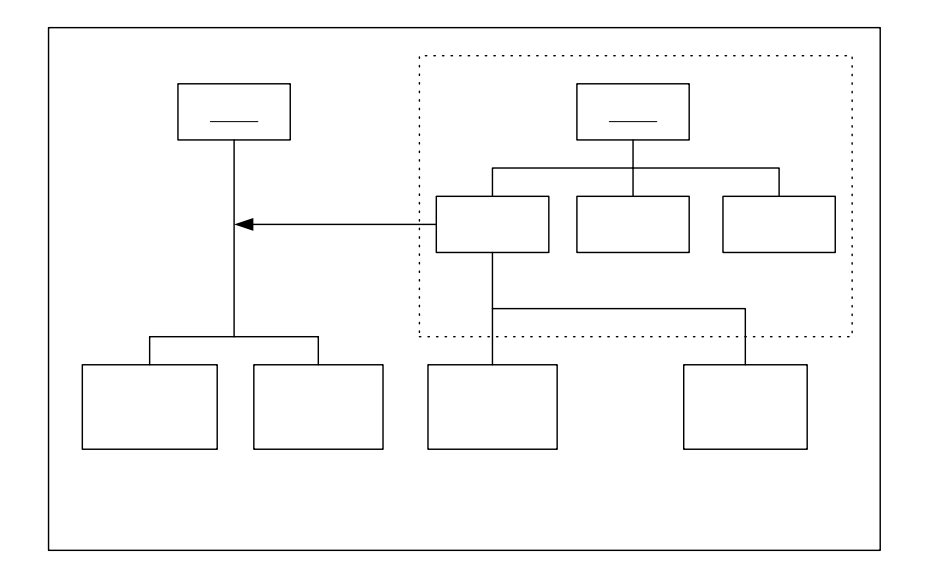

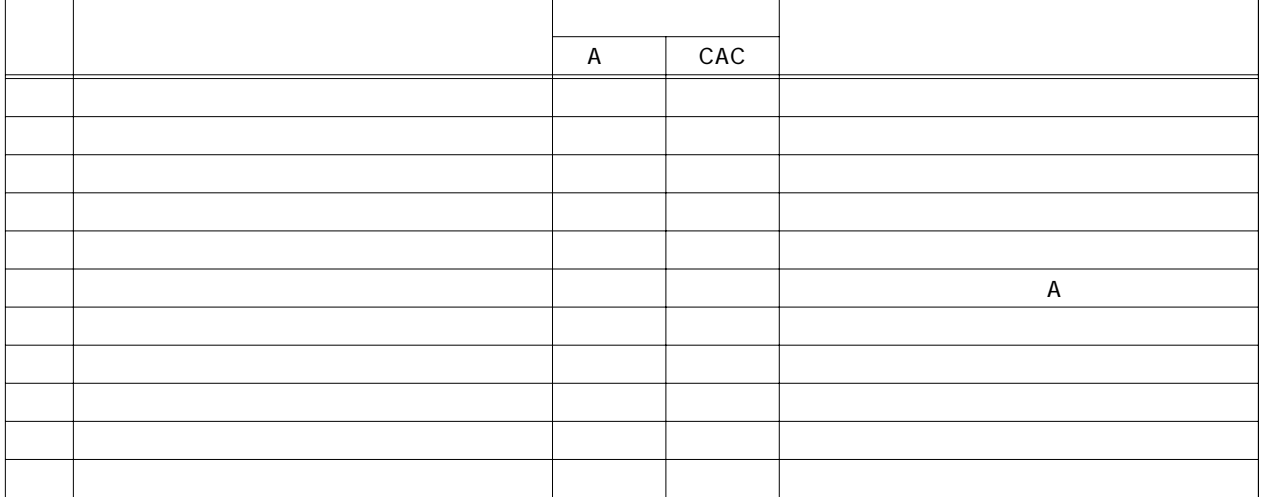

OA Step

 $\overline{A}$  $\rm{Step}$  $Step$ 

Step1を行った拠点については、後日に Step2の対応も

**1 OA** Step Step  $(1)$ 

 $\bigoplus$ 2 LAN Local Aria Network UPS Uninterruptible Power System  $\left(3\right)$  $\circled{4}$  $\circledS$ **プリンタ**

- $\bigcirc$ - **サーバー**  $\textcircled{\scriptsize{1}}$  $(2)$
- $(4)$  **PC**  $\textcircled{\scriptsize{1}}$  $\overline{2}$

OS Windows NT Windows NT

OS Windows NT  $NT$ 

 $\Omega$ PC Windows NT

**2HOSTS** LMHOSTS

 $\left(3\right)$ 

 $\circled{4}$ 

 $(1)$ 

4)PDC Primary Domain Controller

 $(2)$  $(1)$  PC ② DAT Digital Audio Tape  $\circledR$  LAN

Windows

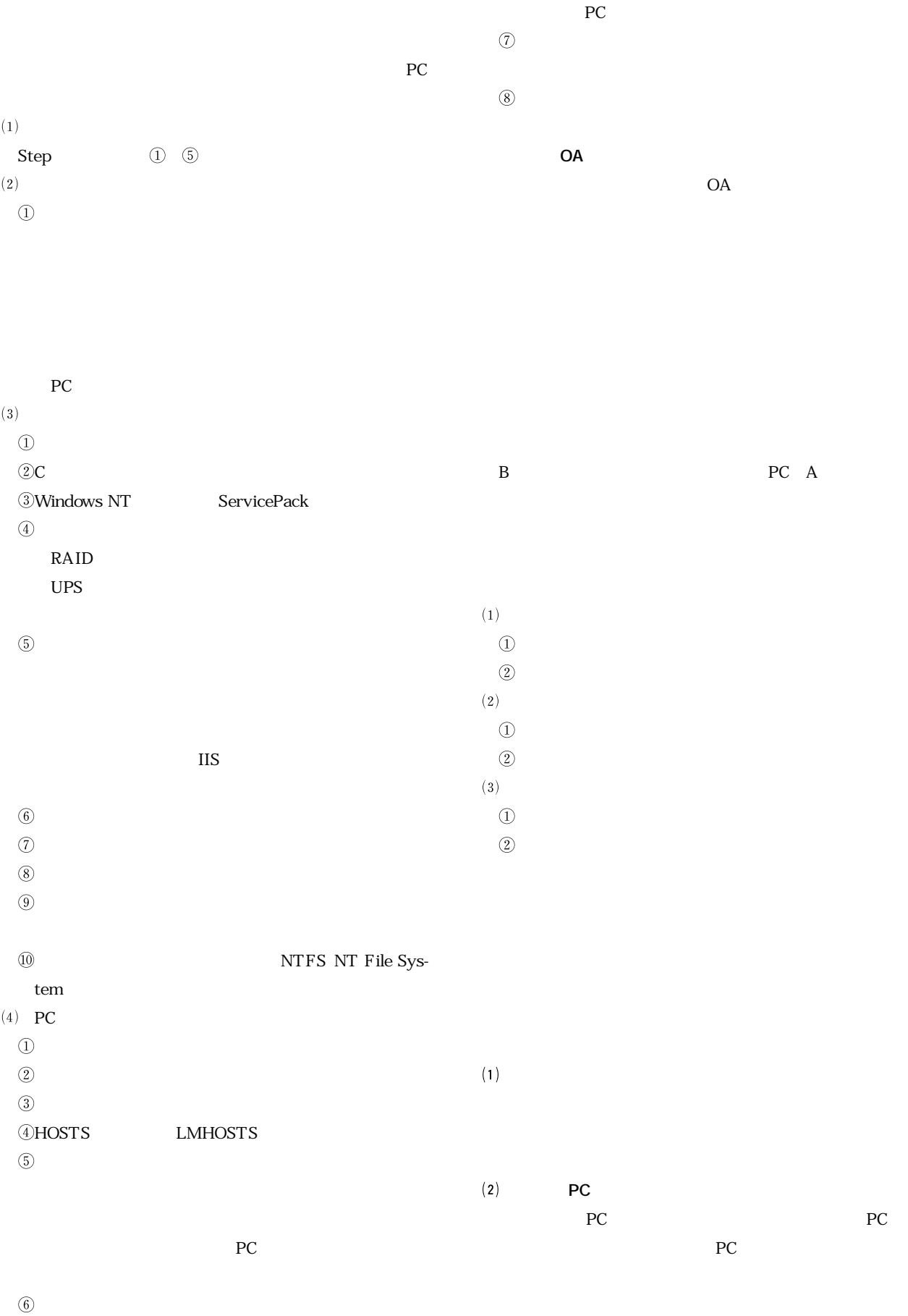

PC the particle product  $P$ C the set of  $\mathbb{R}$ 

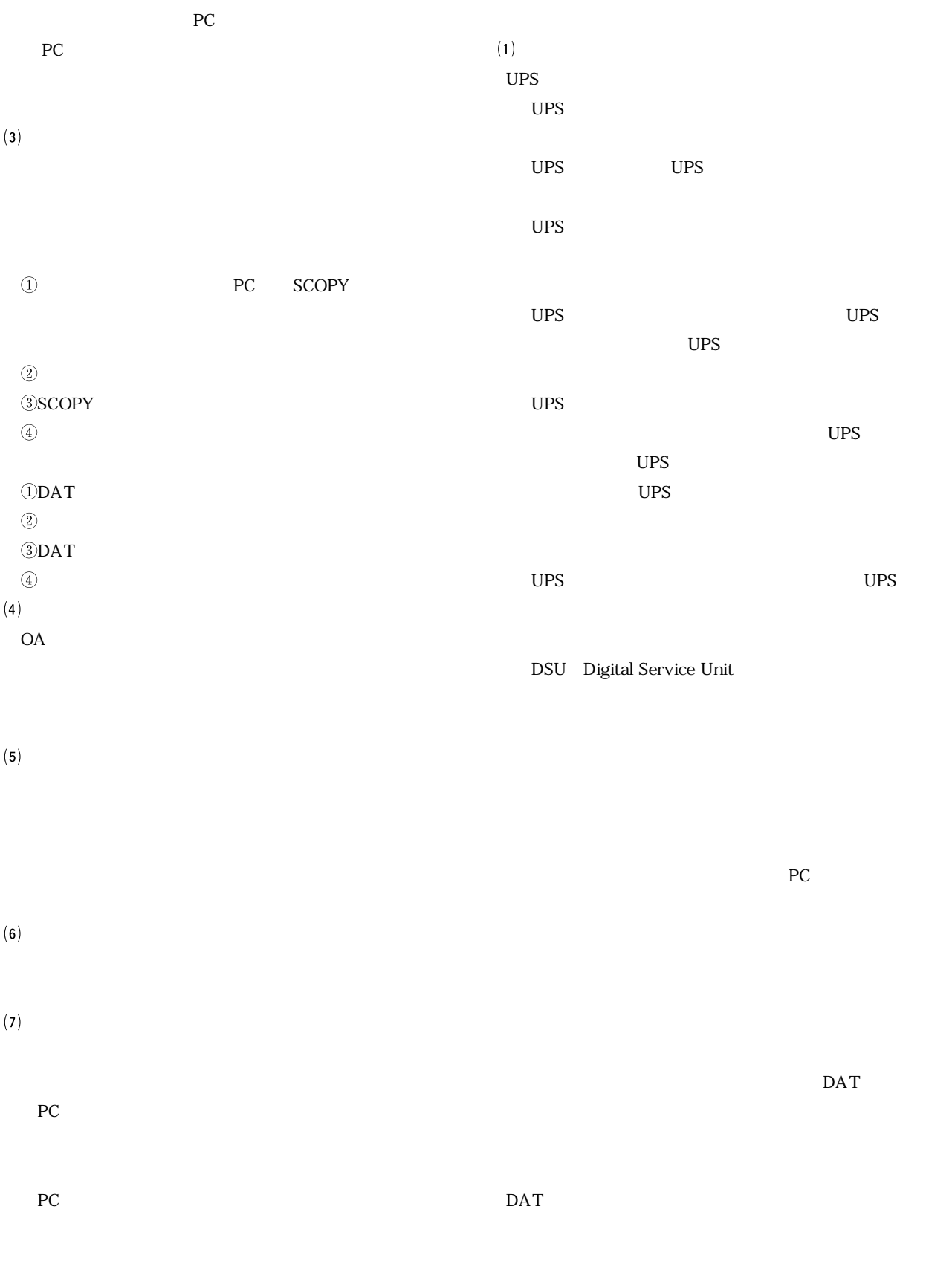

 $DATA$ 

## IP B IP

 $PC$ 

**OA アプリケーション導入の障害**

 $(3)$ 

 $PDC$ PDC HOSTS **LMHOSTS** ・ はっしょう にっぽん しゅうしょく しゅうしょく ていないという拠点が数カ所あった。

PDC and the PDC  $LAN$ 

extending products by PC in the PC ection PC  $\overline{P}$ PC PC PC **上記報告の問題点を整理**  $UPS$ 前チェック項目にはケーブル接続確認を入れてい UPS  $PC$ 

PC **PC** PC 2009 PC  $P_{\rm C}$ 

PC in the property produced by the state  $PC$ はっぽん しゅうしょう しゅうしょう しゅうしょう LAN  $A$  H  $B$ **その他問題点**

Step Step2に分けています。 oa Dalen van die Dalen van die Volgense van die Volgense van die Volgense van die Volgense van die Volgense va<br>Die verwys van die Volgense van die Volgense van die Volgense van die Volgense van die Volgense van die Volgen

 $A$  H  $B$  $PC$ OA  $\overline{\phantom{a}}$ 

> SMS Systems Management Server SMS

PC PC PC

SMS PC

**業務アプリケーション導入の障害**

PC 6. The PC is the state of the state of the state of the state of the state of the state of the state of the state of the state of the state of the state of the state of the state of the state of the state of the state o

SMS

- **対策**

 $A$  B

社内のネットワーク化が進み、PC の1人1台体制が確

ending pc and  $\overline{P}$  pc

 $PC$